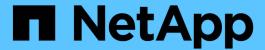

## volume object-store commands

ONTAP 9.13.1 commands

NetApp August 29, 2024

This PDF was generated from https://docs.netapp.com/us-en/ontap-cli-9131/volume-object-store-tiering-show.html on August 29, 2024. Always check docs.netapp.com for the latest.

# **Table of Contents**

| volume object-store commands          | <br> | <br> | <br> | <br> |
|---------------------------------------|------|------|------|------|
| volume object-store tiering show      | <br> | <br> | <br> | <br> |
| volume object-store tiering trigger . | <br> | <br> | <br> | <br> |

## volume object-store commands

## volume object-store tiering show

Display Tiering Status of FabricPool Volumes

Availability: This command is available to *cluster* administrators at the *advanced* privilege level.

## **Description**

The volume object-store tiering show command displays information about the tiering scanner status of FabricPool aggregate volumes. The tiering scanner will, depending on the combination of the tiering-policy and cloud-retrieval-policy settings, both retrieve from and tier to the capacity tier. This show command can be used to display the status of the scanner, whether it has aborted, what errors it has encountered and when it will be scheduled to run again.

### **Parameters**

```
{ [-fields <fieldname>,...]
```

If you specify the -fields <fieldname>, ... parameter, the command output also includes the specified field or fields. You can use '-fields?' to display the fields to specify.

### | [-instance ] }

If you specify the -instance parameter, the command displays detailed information about all fields.

## [-vserver <vserver name>] - Vserver (privilege: advanced)

vserver name

## [-volume <volume name>] - Volume (privilege: advanced)

volume name

### [-node <nodename>] - Node Name (privilege: advanced)

node name

## [-vol-dsid <integer>] - Volume DSID (privilege: advanced)

volume dsid

## [-aggregate <aggregate name>] - Aggregate Name (privilege: advanced)

aggregate name

#### [-scanner-state {ready|active|waiting}] - State (privilege: advanced)

The state of the scanner. The values active, ready and waiting may appear in this field. Active means the scanner is currently running, waiting means the scanner is waiting to be scheduled, and ready means the scanner is ready to run. Once a scanner is ready to run, it must be scheduled by the system's scan scheduler, the amount of time it takes for it to become active is variable and depends on how busy the system is..

 $[-scanner-last-status\ \{aborted-nospace-promote | aborted-fabric pool | aborted-nospace-defrag | aborted-nospace | aborted-exception | aborted-exception | aborted-exception | aborted-exception | aborted-exception | aborted-exception | aborted-exception | aborted-exception | aborted-exception | aborted-exception | aborted-exception | aborted-exception | aborted-exception | aborted-exception | aborted-exception | aborted-exception | aborted-exception | aborted-exception | aborted-exception | aborted-exception | aborted-exception | aborted-exception | aborted-exception | aborted-exception | aborted-exception | aborted-exception | aborted-exception | aborted-exception | aborted-exception | aborted-exception | aborted-exception | aborted-exception | aborted-exception | aborted-exception | aborted-exception | aborted-exception | aborted-exception | aborted-exception | aborted-exception | aborted-exception | aborted-exception | aborted-exception | aborted-exception | aborted-exception | aborted-exception | aborted-exception | aborted-exception | aborted-exception | aborted-exception | aborted-exception | aborted-exception | aborted-exception | aborted-exception | aborted-exception | aborted-exception | aborted-exception | aborted-exception | aborted-exception | aborted-exception | aborted-exception | aborted-exception | aborted-exception | aborted-exception | aborted-exception | aborted-exception | aborted-exception | aborted-exception | aborted-exception | aborted-exception | aborted-exception | aborted-exception | aborted-exception | aborted-exception | aborted-exception | aborted-exception | aborted-exception | aborted-exception | aborted-exception | aborted-exception | aborted-exception | aborted-exception | aborted-exception | aborted-exception | aborted-exception | aborted-exception | aborted-exception | aborted-exception | aborted-exception | aborted-exception | aborted-exception | aborted-exception | aborted-exception | aborted-exception | aborted-exception | aborted-exception | aborted-exception | aborted-e$ 

policy|aborted|completed|prev-not-run|aborted-defrag-throttled|aborted-nospacerevert-format|aborted-revert-format-paused|aborted-dual-tier-dirty-failed}] -Previous Run Status (privilege: advanced)

The status of the tiering scanner the last time it ran. This field will indicate if the scanner has aborted or completed. Possible status options are:

- aborted-nospace-promote: The tiering scanner was aborted because of an internal space check error
  or a lack of space while promoting data from the capacity tier to the performance tier. Please check the
  promotion-space-needed field.
- aborted-fabricpool: The tiering scanner was aborted because it tried running inactive data reporting on a FabricPool volume.
- aborted-nospace-defrag: The tiering scanner was aborted because of an internal space check error while defragmenting.
- aborted-nospace: The tiering scanner was aborted because of an internal space check error.
- aborted-exception: The tiering scanner encountered an exception while reading data from the capacity tier. Check the scanner-abort-exception field to see the error code that caused the exception.
- aborted-policy: The tiering scanner was aborted because either the tiering-policy or the cloud-retrievalpolicy changed while the scan was in progress.
- · aborted : The tiering scan was manually aborted.
- · completed: The tiering scanner was completed successfully.
- prev-not-run: The tiering scanner has not run before.
- aborted-defrag-throttled: The tiering scanner was aborted because the defragmentation cannot continue due to its threshold limit.
- aborted-nospace-revert-format : The tiering scanner was aborted because of an internal space check error while reverting unified object format to native format.
- aborted-revert-format-paused: The tiering scanner was aborted because it failed to drain waiting objects while reverting unified object format to native format.
- aborted-dual-tier-dirty-failed: The tiering scanner was aborted because it failed to tier blocks while reverting unified object format to native format.

#### [-scanner-abort-exception <integer>] - Aborted Exception Status (privilege: advanced)

If the scanner last status indicates the scanner aborted with an exception then this field is set to the exception error code that caused the abort.

### [-time-last-scan <Date>] - Time Scanner Last Finished (privilege: advanced)

This field displays the date and time the last scanner status field was set.

#### [-scan-percent <percent>] - Scanner Percent Complete (privilege: advanced)

This field displays the completion percentage of scans in the active state.

### [-time-next-scan <Date>] - Time Waiting Scan will be scheduled (privilege: advanced)

This field displays the date and time scans in the waiting state will enter the ready state.

## [-tiering-policy <Tiering Policy>] - Tiering Policy (privilege: advanced)

The tiering policy. This field displays the current tiering-policy in effect on the volume.

## [-promotion-space-needed {<integer>[KB|MB|GB|TB|PB]}] - Estimated Space Needed for Promotion (privilege: advanced)

If the scanner aborted due to no space for promote, then this field is set to the estimated minimum space required for promotion to take effect.

### [-scan-start-time <Date>] - Time Scan Started (privilege: advanced)

This field displays the date and time the scan, if in active state, started.

# [-cloud-retrieval-policy {default|on-read|never|promote}] - Cloud Retrieval Policy (privilege: advanced)

The cloud retrieval policy. This field displays the current cloud-retrieval-policy in effect on the volume.

# [-scan-elapsed-time <[<integer>h] [<integer>m] [<integer>s]>] - Elapsed Time Scanner Ran (privilege: advanced)

This field displays the time it took for the last scan to run to complete or abort.

## [-revert-scan-state <text>] - Object Format Revert Scan State (privilege: advanced)

This field displays the state of object format revert scan. The values inactive, ready, active and complete may appear in this field. Inactive means revert scan is not running on this volume, ready means scan is waiting to start running, active mean scanner is running and complete indicates revert scan is complete on this volume.

## [-scan-last-space-err <integer>] - space error code encountered in last scan (privilege: advanced)

This field displays the most recent space check error code, if any, that was encountered.

#### [-blocks-promoted <integer>] - Blocks Promoted (privilege: advanced)

This field displays the number of blocks that were promoted from the capacity tier to the performance tier.

## **Examples**

```
cluster1::> volume object-store tiering show

Policy

Vserver Volume Aggregate State %Complete Tiering CloudRetrieve

LastStatus

-----
vs1 vol aggr1 waiting - snapshot-only
default

completed
```

Shows the tiering status for all FabricPool volumes.

## volume object-store tiering trigger

Trigger a tiering scan

**Availability:** This command is available to *cluster* administrators at the *advanced* privilege level.

## **Description**

The volume object-store tiering trigger command triggers a tiering and retrieve scan. Tiering and retrieval behavior is driven by the tiering and cloud retrieve policy settings on the volume. The cloud retrieve policy must be set to promote to enable scanner based retrieval.

## **Parameters**

-vserver <vserver name> - VServer Name (privilege: advanced)
vserver name

-volume <volume name> - Volume Name (privilege: advanced)
 volume name

## Copyright information

Copyright © 2024 NetApp, Inc. All Rights Reserved. Printed in the U.S. No part of this document covered by copyright may be reproduced in any form or by any means—graphic, electronic, or mechanical, including photocopying, recording, taping, or storage in an electronic retrieval system—without prior written permission of the copyright owner.

Software derived from copyrighted NetApp material is subject to the following license and disclaimer:

THIS SOFTWARE IS PROVIDED BY NETAPP "AS IS" AND WITHOUT ANY EXPRESS OR IMPLIED WARRANTIES, INCLUDING, BUT NOT LIMITED TO, THE IMPLIED WARRANTIES OF MERCHANTABILITY AND FITNESS FOR A PARTICULAR PURPOSE, WHICH ARE HEREBY DISCLAIMED. IN NO EVENT SHALL NETAPP BE LIABLE FOR ANY DIRECT, INDIRECT, INCIDENTAL, SPECIAL, EXEMPLARY, OR CONSEQUENTIAL DAMAGES (INCLUDING, BUT NOT LIMITED TO, PROCUREMENT OF SUBSTITUTE GOODS OR SERVICES; LOSS OF USE, DATA, OR PROFITS; OR BUSINESS INTERRUPTION) HOWEVER CAUSED AND ON ANY THEORY OF LIABILITY, WHETHER IN CONTRACT, STRICT LIABILITY, OR TORT (INCLUDING NEGLIGENCE OR OTHERWISE) ARISING IN ANY WAY OUT OF THE USE OF THIS SOFTWARE, EVEN IF ADVISED OF THE POSSIBILITY OF SUCH DAMAGE.

NetApp reserves the right to change any products described herein at any time, and without notice. NetApp assumes no responsibility or liability arising from the use of products described herein, except as expressly agreed to in writing by NetApp. The use or purchase of this product does not convey a license under any patent rights, trademark rights, or any other intellectual property rights of NetApp.

The product described in this manual may be protected by one or more U.S. patents, foreign patents, or pending applications.

LIMITED RIGHTS LEGEND: Use, duplication, or disclosure by the government is subject to restrictions as set forth in subparagraph (b)(3) of the Rights in Technical Data -Noncommercial Items at DFARS 252.227-7013 (FEB 2014) and FAR 52.227-19 (DEC 2007).

Data contained herein pertains to a commercial product and/or commercial service (as defined in FAR 2.101) and is proprietary to NetApp, Inc. All NetApp technical data and computer software provided under this Agreement is commercial in nature and developed solely at private expense. The U.S. Government has a non-exclusive, non-transferrable, nonsublicensable, worldwide, limited irrevocable license to use the Data only in connection with and in support of the U.S. Government contract under which the Data was delivered. Except as provided herein, the Data may not be used, disclosed, reproduced, modified, performed, or displayed without the prior written approval of NetApp, Inc. United States Government license rights for the Department of Defense are limited to those rights identified in DFARS clause 252.227-7015(b) (FEB 2014).

#### **Trademark information**

NETAPP, the NETAPP logo, and the marks listed at <a href="http://www.netapp.com/TM">http://www.netapp.com/TM</a> are trademarks of NetApp, Inc. Other company and product names may be trademarks of their respective owners.